# EXTRACCIÓN Y GESTIÓN SEMIAUTOMÁTICA DE METADATOS EN GVSIG

Prototipo Fase I

**Arturo Beltran, M Gould, Laura Díaz. Universitat Jaume I, Castellón (Spain)**

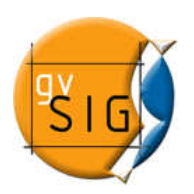

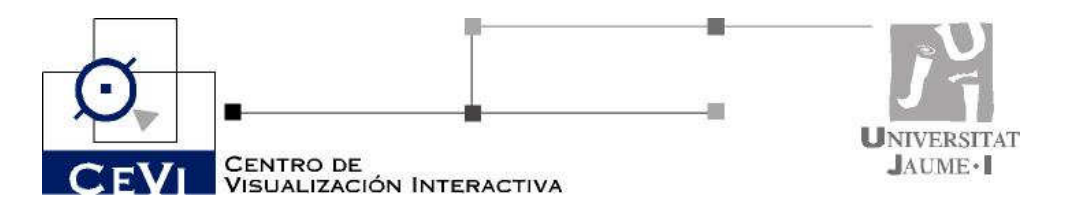

# Contenido

- **I Objetivos**
- Funcionalidad
- **Arquitectura**
- Gestor de l ■ Gestor de Metadatos
	- □ Extracción/Edición MD
	- □ Importar/Exportar MD. Formatos soportados  $\Box$
	- $\Box$ Publicación de metadatos
	- □ Gestor de contactos
- **Plan de trabajo**
- Estado actual
- F Demo

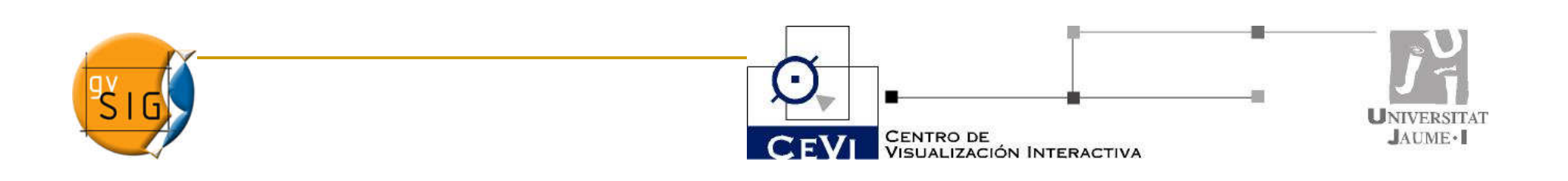

# **Objetivos**

- Extracción semiautomática metadatos de las fuentes de datos ➭ documentación sencilla y eficiente.
- Edición de metadatos. Los MD no extraídos de forma automática se editan.
- MD almacenados internamente y junto a los datos en formato propio: MDML
	- **□ Directorio de Andami, junto al dato,** …
- **Importar/Exportar MD para el intercambio entre** usuarios
- $\blacksquare$  Publica **Publicación de MD directamente de gvSIG a** Geonetwork.

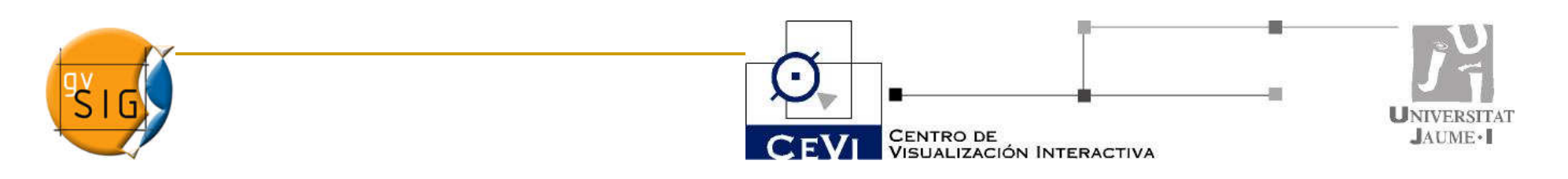

## Funcionalidad

- Documentar recursos. I Fase: Capas **Vectoriales**
- **Extracción automática de principales** atributos leídos por los drivers de gvSIG
- Edición manual en el Editor de MD
- Gestión de MD de contactos independiente
- Formato interno de MD: MDML
- Importar/Exportar a ISO, Dublin-Core, NEM
- Publicar MD validados a Geonetwork

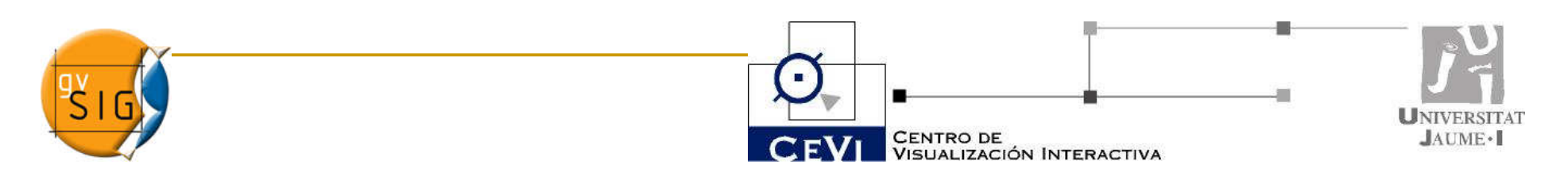

#### ARQUITECTURA

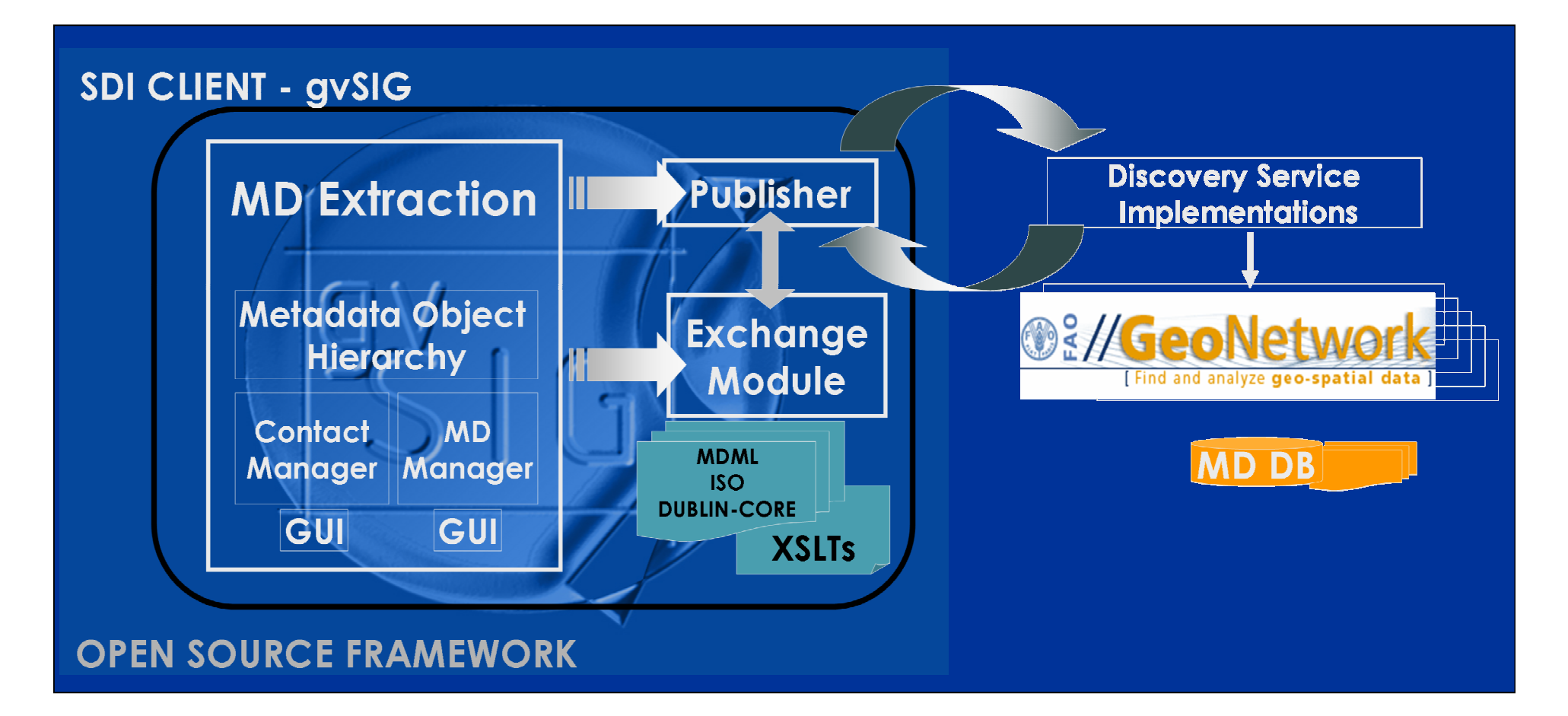

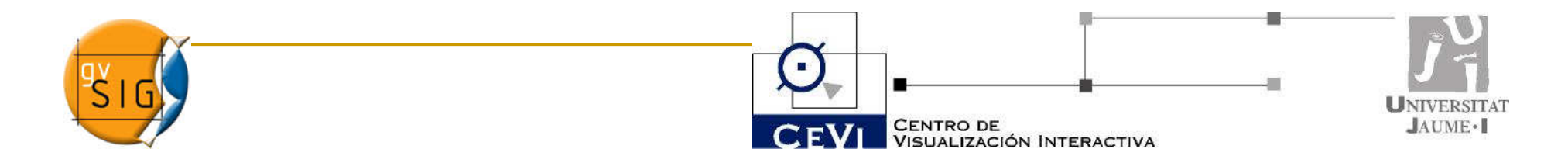

#### Extracción/Edición

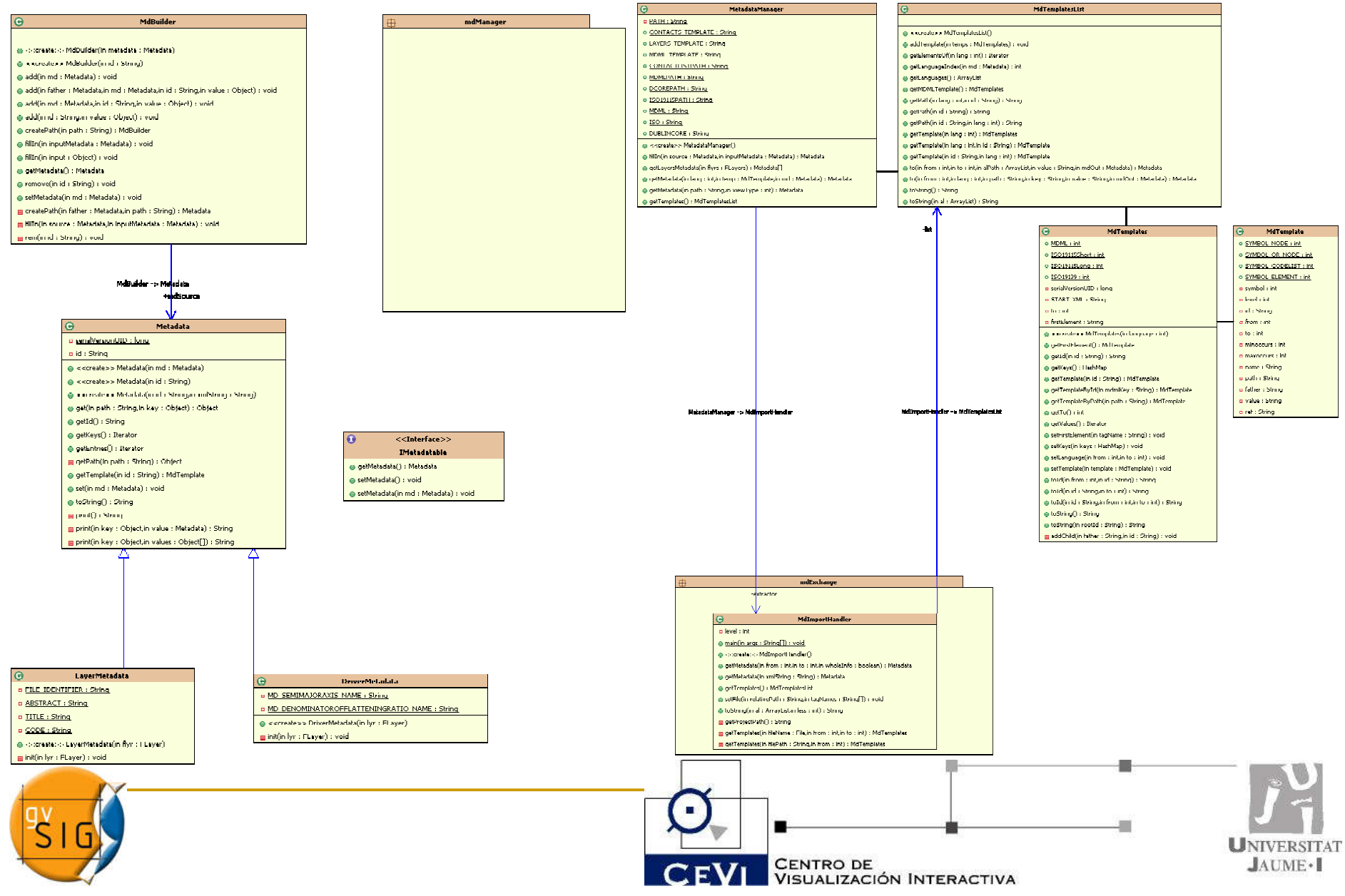

# Importar/Exportar

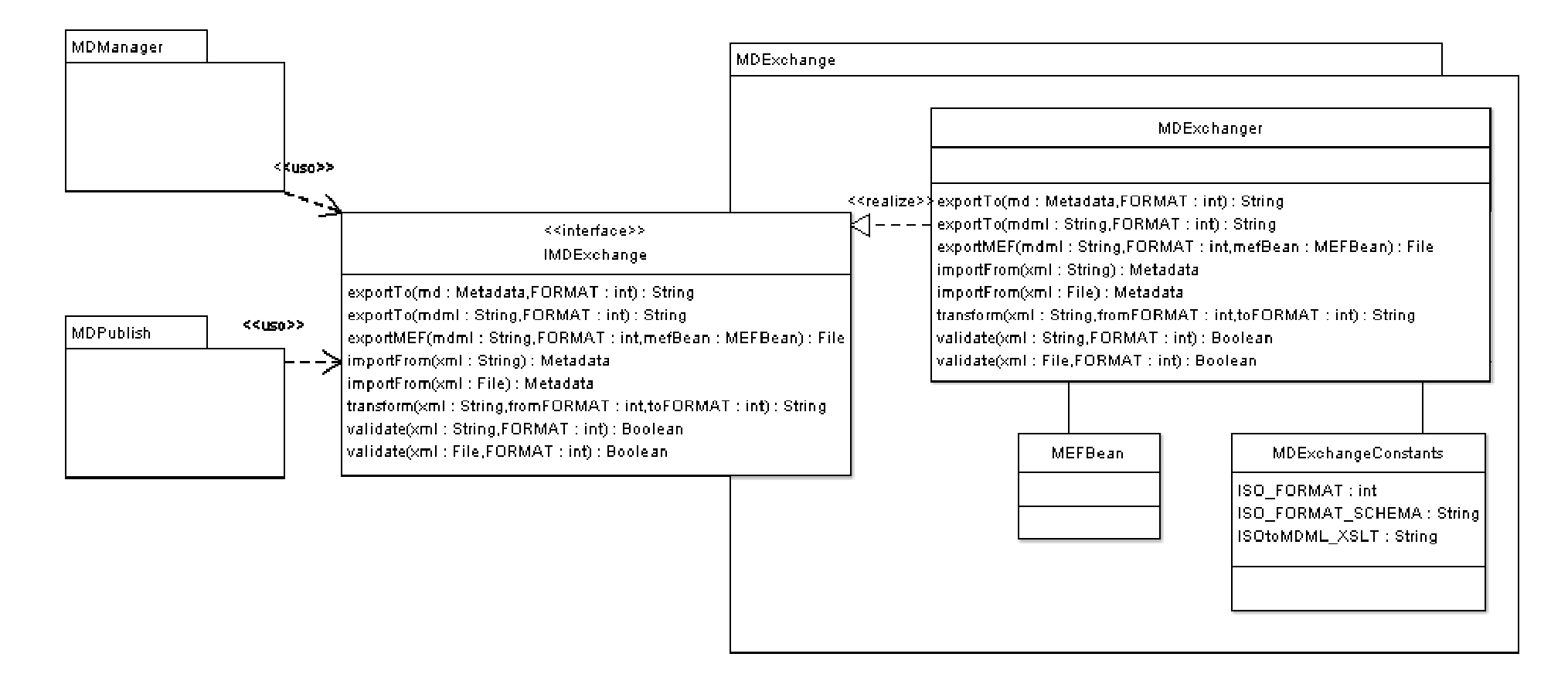

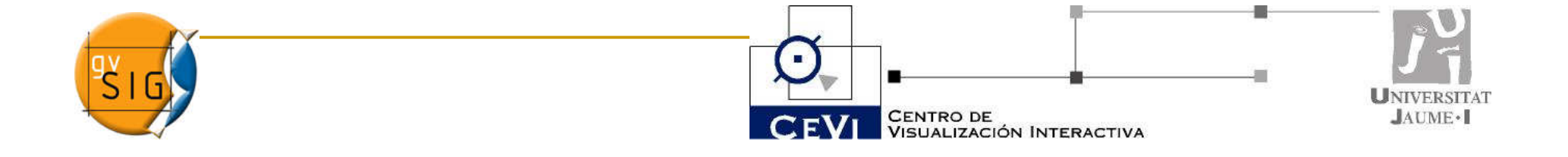

## Publicación

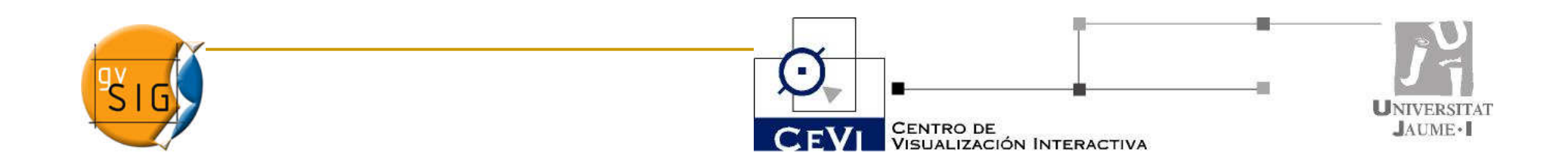

#### FUTURO TRABAJO

- T. Identificar módulos de gvSIG sensibles a ser extendidos para soportar MD (proyectos, procesos?)
- П Suportar extracción desde más formatos geodatos conocidos
- k. Suportar formatos INSPIRE, plantillas definidas por usuario
- Continuar colaboración con UPM-LatinGeo para la extracción de k. metadatos
- **Integrar estructura de MD con los MD utilizados en raster.**
- k. Integrar con la arquitectura del módulo de publicación
- Integrar/explotar formato MEF (GeoNetwork)
- П Experimentos recogiendo metadatos (crawlers)
- k. Generación de metadatos implícitos con métodos deductivos.

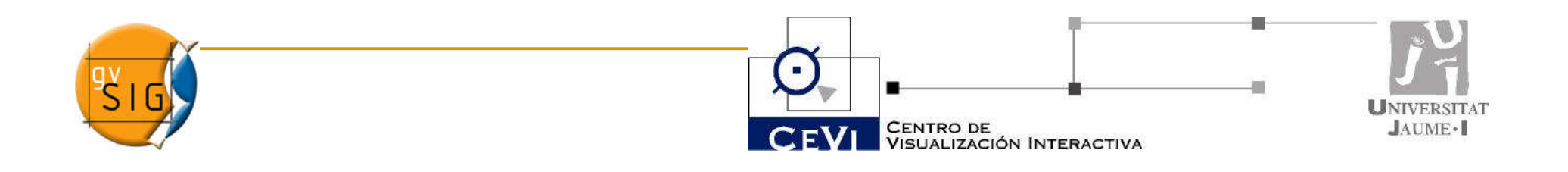

#### Estado actual

- Gran parte del trabajo en el núcleo
	- Objeto 'metadata'
	- $\textcolor{orange}\blacksquare$  Estructura paralela a estructura de objeto
- **Dabiletivos: facilitar el trabajo** 
	- $\Box$  Dejar accesibles los metadatos a otras extensiones gvSIG
	- □ Extraer automaticamente el máximo posible de metadatos de la fuente de geodatos

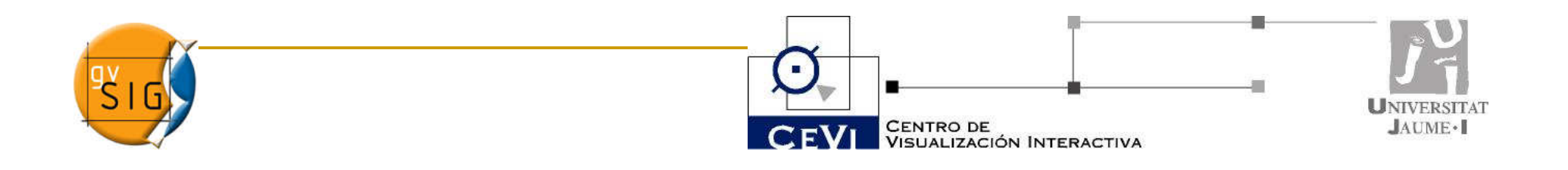

#### Posibles orígenes de metadatos

- Drivers de las capas
- Desde el S.O.
- Configurables por el usuario
- Desde otras extensiones
- **Rediante métodos deductivos**
- **Service Service** ■ Además editor manual para añadir texto libre

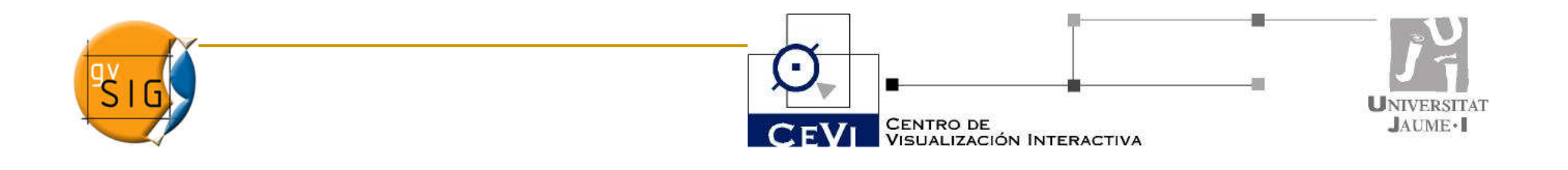

# DEMO

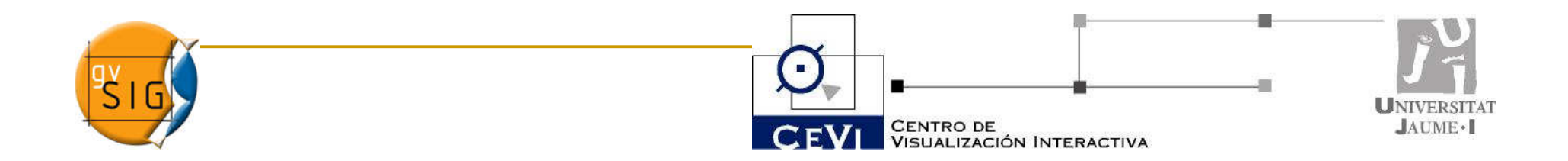